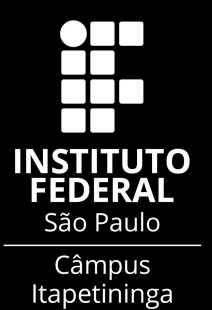

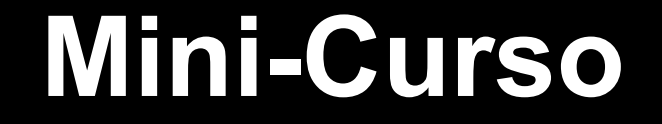

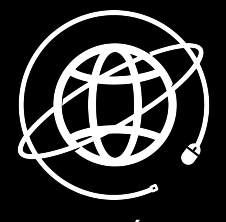

<INFORMÁTICA>

# **Primeiros Passos com Latex**

**Conceito Vantagens/Desvantagens Estruturando um Documento Equações, Imagens e Referências**

**Prof. Dr. Igor da Penha Natal igor.natal@ifsp.edu.br Prof. Dr. Carlos Henrique da Silva Santos carlos.santos@ifsp.edu.br**

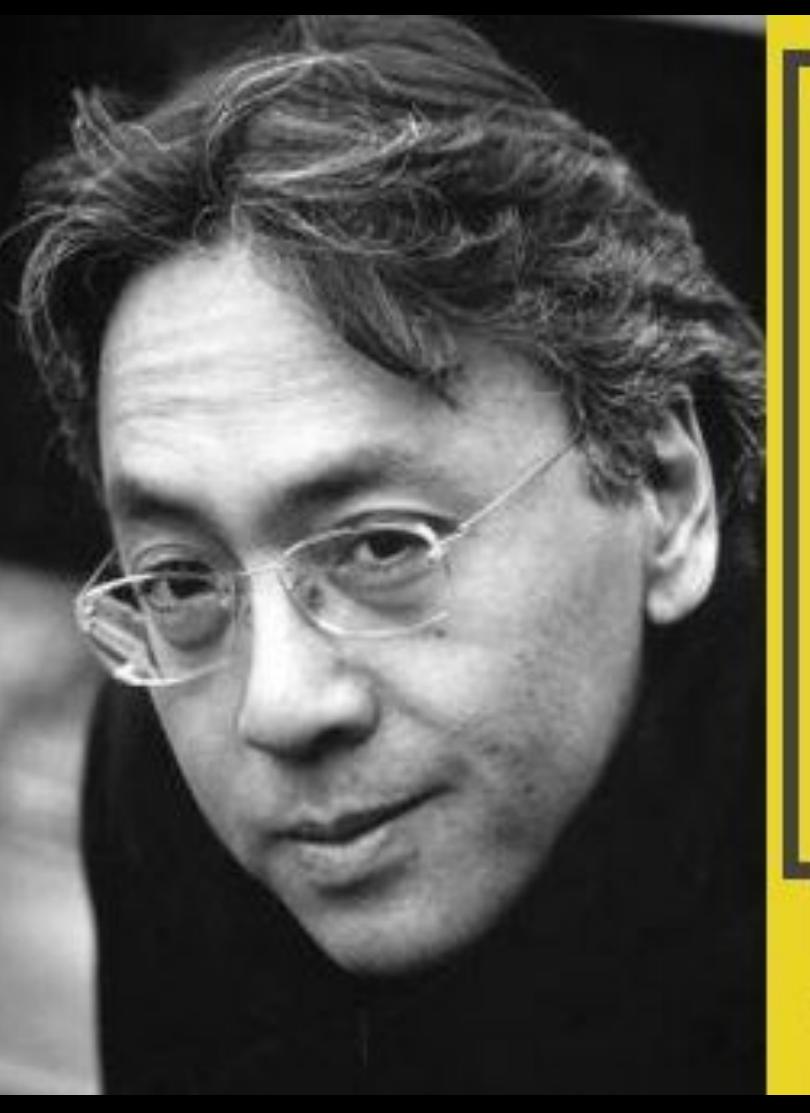

Se você tem a impressão de que já se aperfeiçoou, nunca chegará às alturas daquilo de que certamente é capaz.

Kazuo Ishiguro

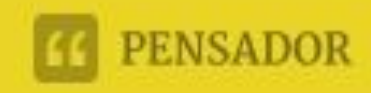

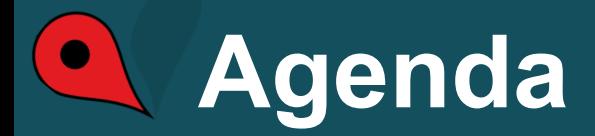

- Latex: conceitos, aplicações e trabalhos;
- Estrutura básica;
- Importando pacotes, documentos externos e referências bibliográficas;
- Tabelas;
- Equações;
- lmagens;
- Controle de versões através do history.

### **Material de Apoio**

<https://www.youtube.com/watch?v=Y1vdXYttLSA>- Curso de Latex com Overleaf Profa. Jaquelina

Silva [Bem Legal!]

<https://www.youtube.com/watch?v=un5PtGCRCfE> - Curso de Latex com Prof. Aquino

<https://www.latex-tutorial.com/> [Bem Legal!]

<https://roitier.pro.br/wp-content/uploads/2017/02/Latex-Aula01.pdf>

#### **Escrita Científica**

maaaaaaaaaaaaaaaaaaaaaaaa **Referencial Bibliográfico; Metodologia de Trabalho; Resultados; Introdução (contextualização, objetivos, justificativas e organização do trabalho);**

**Conclusões;**

**Resumo.**

#### **Tudo texto. Como Assim?**

#### **Referencial Bibliográfico;**

**Metodologia de Trabalho;**

**Resultados;**

**Introdução (contextualização, objetivos, justificativas e** 

**organização do trabalho);**

#### **Conclusões;**

**Resumo.**

$$
m = \frac{\left(\frac{p}{1200}\right)\left(1 + \frac{p}{1200}\right)^{N}}{\left(1 + \frac{p}{1200}\right)^{N} - 1} = \frac{Gm_{1}m_{2}}{d^{2}} = E = mc^{2}
$$
\n
$$
\begin{pmatrix} a_{11} & a_{12} & a_{13} \\ a_{21} & a_{22} & a_{23} \\ a_{31} & a_{32} & a_{33} \end{pmatrix} \xrightarrow[\text{at}]{\Sigma_{11}} \frac{r!(n-r)!}{\sqrt{a^{2} + b^{2}}} = \frac{\sum_{i=1}^{n} (X_{i} - \overline{X})^{2}}{\sum_{i=1}^{n} (X_{i} - \overline{X})^{2}}
$$
\n
$$
\frac{-b \pm \sqrt{b^{2} - 4ac}}{2a} \qquad \frac{\partial^{2} \Omega}{\partial u^{2}} \lim_{x \to \infty}
$$

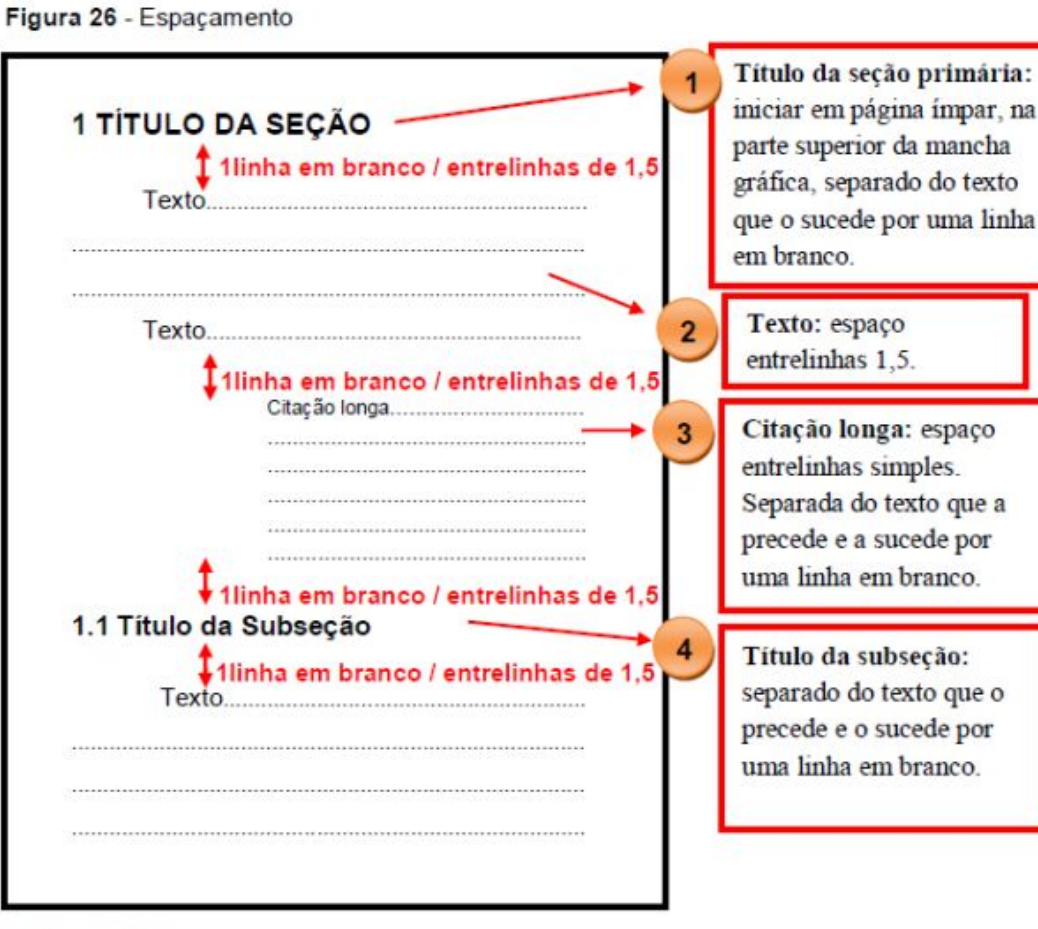

#### Fonte: os autores

#### **Latex ?**

#### **Donald Knuth**

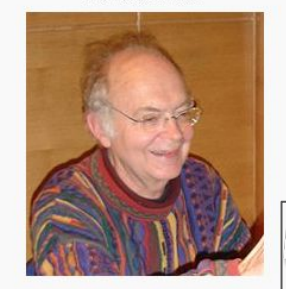

The Art of Computer Programming, TeX, Conhecido(a) **METAFONT.** por Algoritmo de Knuth-Morris-Pratt, algoritmo de Knuth-Bendix, MMIX Nascimento 10 de janeiro de 1938 (82 anos) Milwaukee Nacionalidade Estadunidense Case Western Reserve University, **Alma mater** Instituto de Tecnologia da Califórnia **Prêmios** Prêmio Grace Murray Hopper (1971), Prêmio Turing (1974), Gibbs Lecture (1978), Medalha Nacional de Ciências (1979), Prêmio W. Wallace McDowell (1980), Prêmio Leroy P. Steele (1986), Medalha Franklin (1988). Medalha John von Neumann IEEE (1995), Prêmio Kyoto (1996), Prêmios Fronteiras do Conhecimento (2010). Medalha Faraday (2011) **Orientador(es)** Marshall Hall

#### Orientado(s) Andrei Broder, Michael Fredman,

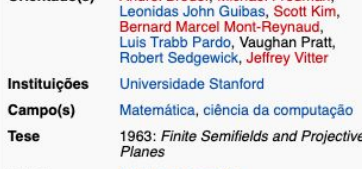

**Notas** Página pessoalra

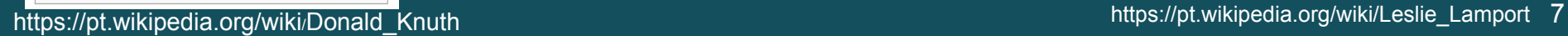

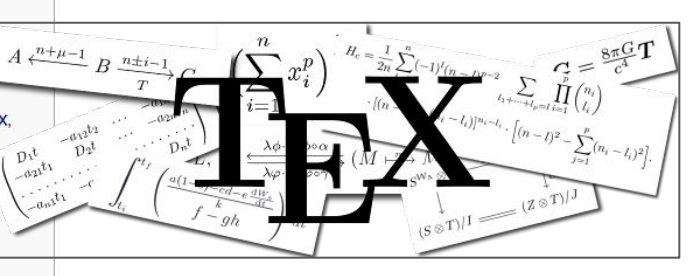

#### (Anos 70)

# $\Delta T_{\Gamma}$ X - Lamport Tex (Anos 80)

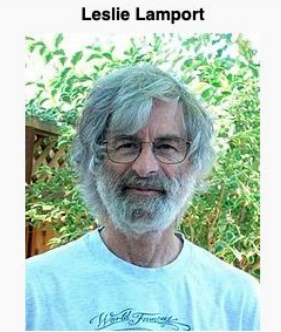

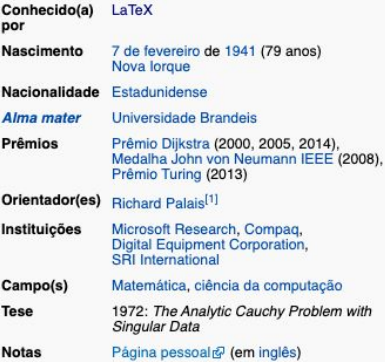

### **Latex - Conceitos**

- Definição: consiste num conjunto de vários programas. Uma distribuição é uma determinada seleção de programas, que pode incluir editores, estilos, classes, etc.;
- Principais distribuições TexLive (Qualquer SO), MikTex (Windows) e MacTex (Mac);
- Editor: TexStudio e Lyx (para iniciantes).

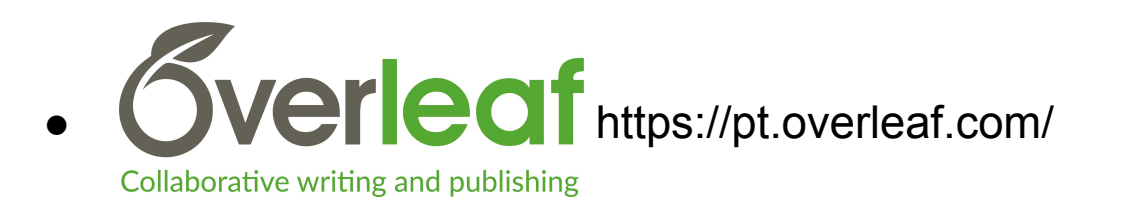

### **Latex - Vantagens/Desvantagens**

- Vantagens:
	- Velocidade e automatização: escrita de equações, citações, inclusão de referências, organização de documentos.
	- Layout e ferramentas científicas:
	- Compatibilidade:
	- Distribuição gratuita e em pacotes;
	- Aprendizado constante de diferentes recursos;
	- Possibilidade de colaboração;
- Desvantagens:
	- Curva de aprendizado inicial é lenta;
	- Preparação de material mais interativo;

### **Latex - Estrutura Básica**

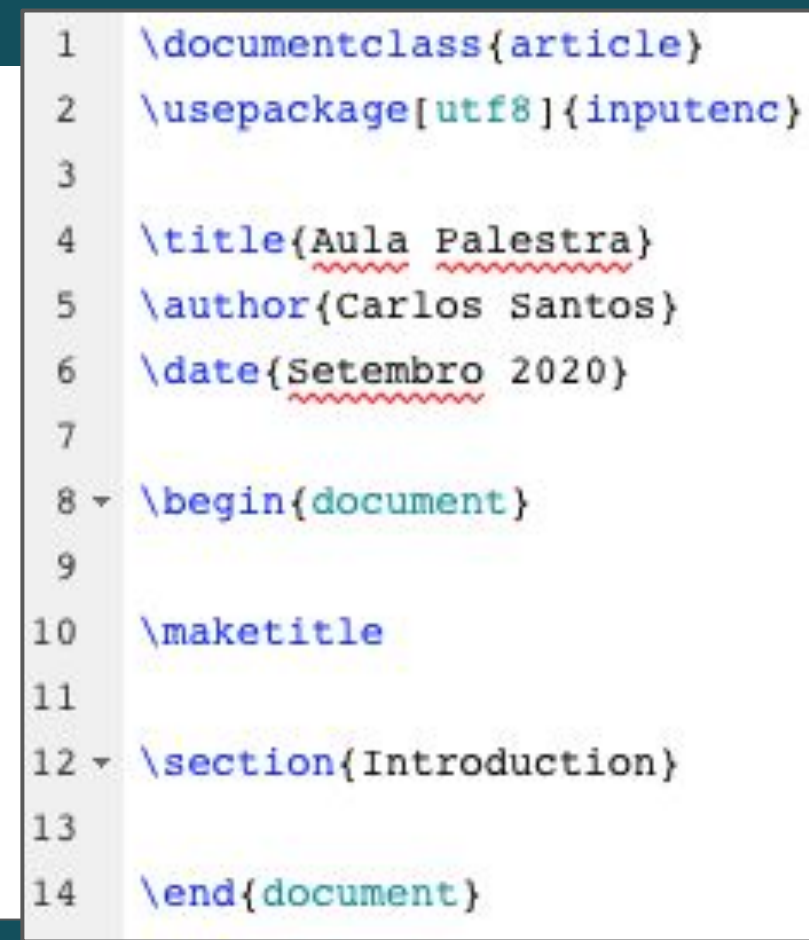

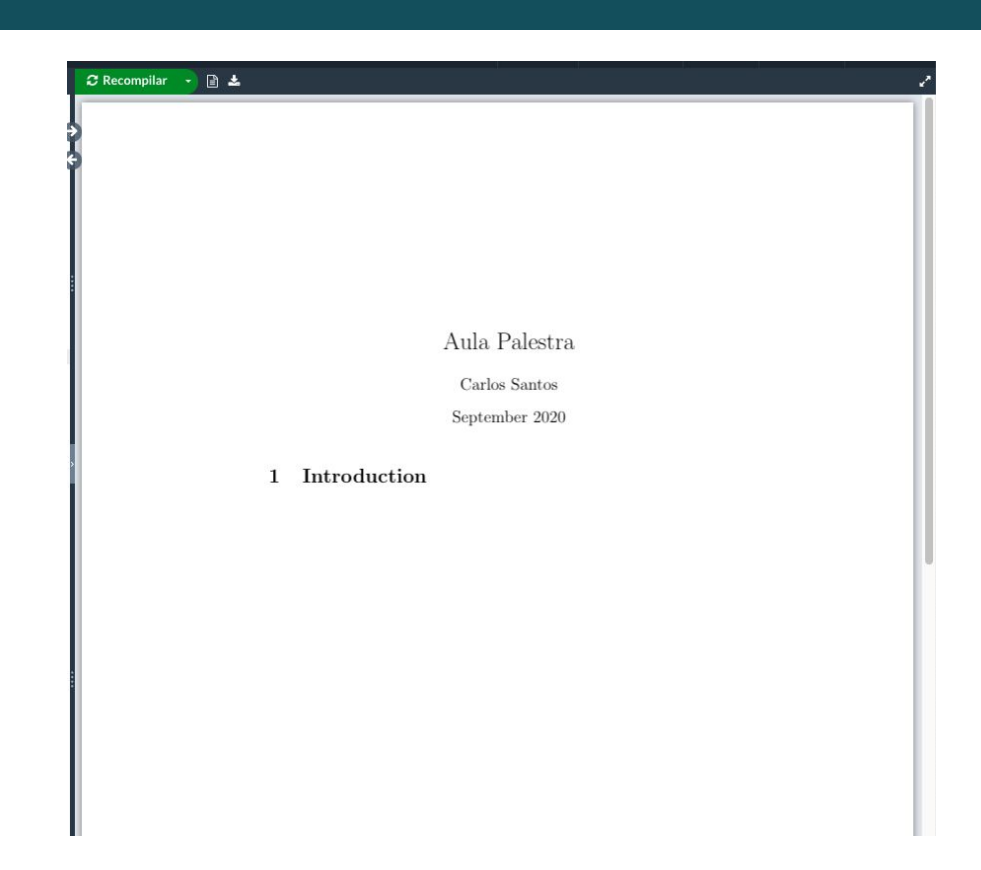

### **Latex - \documentclass{}**

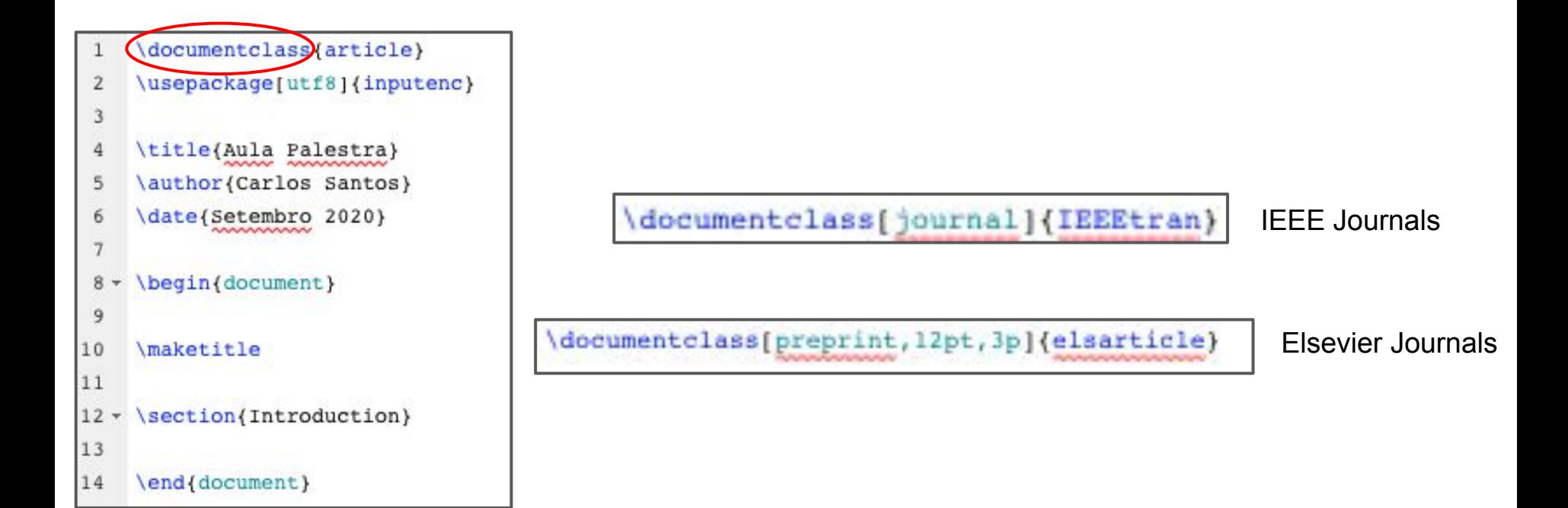

#### Latex - Pacotes para Facilitar o Trabalho lusepackage

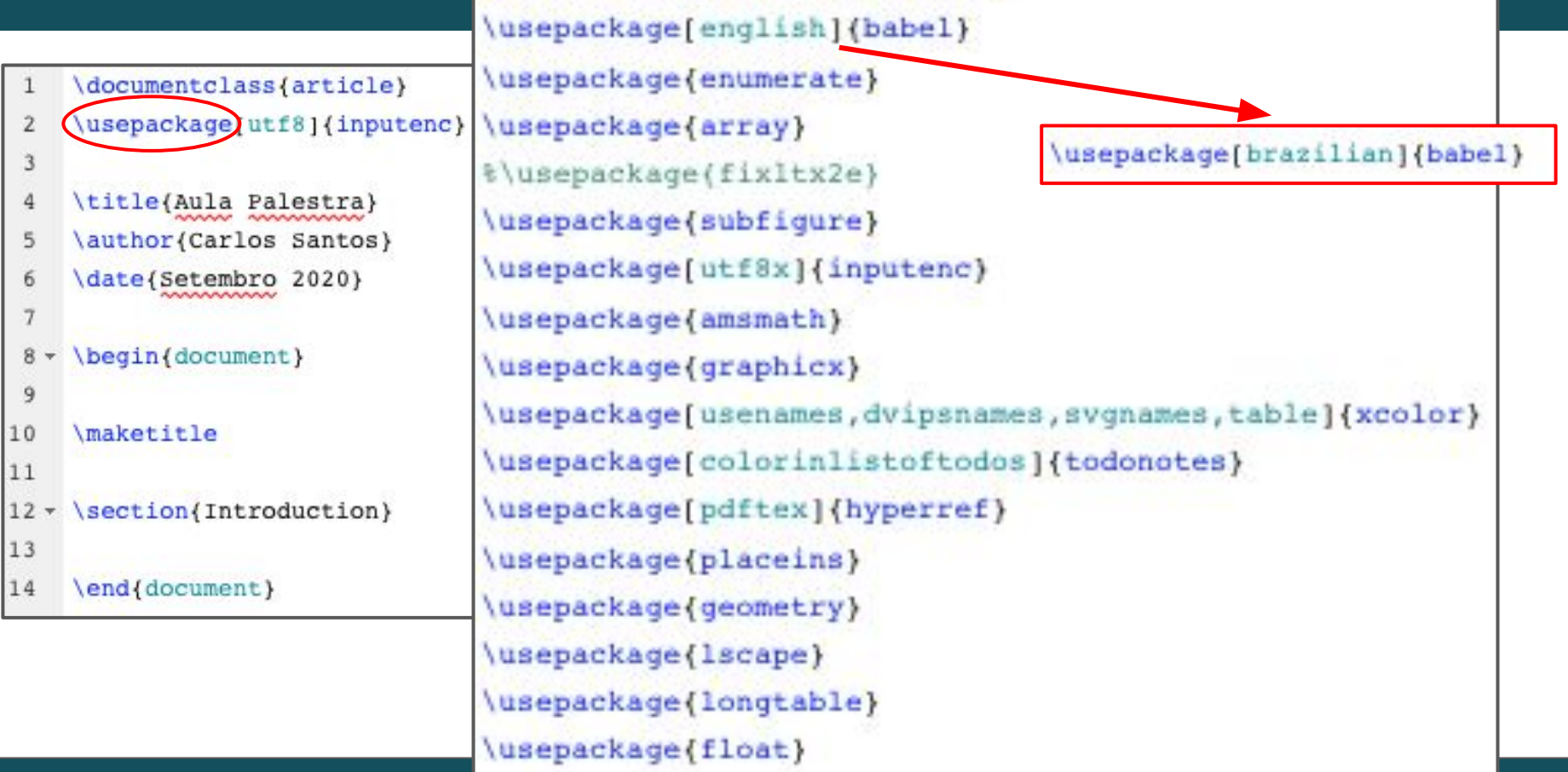

#### Identificando Autores em Artigo

Filtros Ópticos Otimizados por Algoritmos Genéticos Associados à Lógica Nebulosa

Wilton Moreira Ferraz Junior<sup>1,2</sup>. Carlos Henrique da Silva Santos<sup>2</sup> e Marcos Sergio Goncalves<sup>1</sup>

 $1$  Faculdade de Tecnologia da Universidade Estadual de Campinas -  $FT/Uniformp/SP$ , Brazil <sup>2</sup> Instituto Federal de Educação, Ciência e Tecnologia de São Paulo - IFSP, Itapetininga/SP, Brasil

Título do trabalho

\title{Filtros Ópticos Otimizados por Algoritmos Genéticos Associados à Lógica Nebulosa}

& Autores

\author[1,2] (Wilton Moreira Ferraz Junior) \author[2]{Carlos Henrique da Silva Santos} \author[1]{\\Marcos Sergio Gonçalves}

#### % Instituicões

\affil[1]{Faculdade de Tecnologia da Universidade Estadual de Campinas - FT/Unicamp/SP, Brazil} \affil[2]{Instituto Federal de Educação, Ciência e Tecnologia de São Paulo - IFSP, Itapetininga/SP, Brasil}

# **Latex - Múltiplos Arquivos**

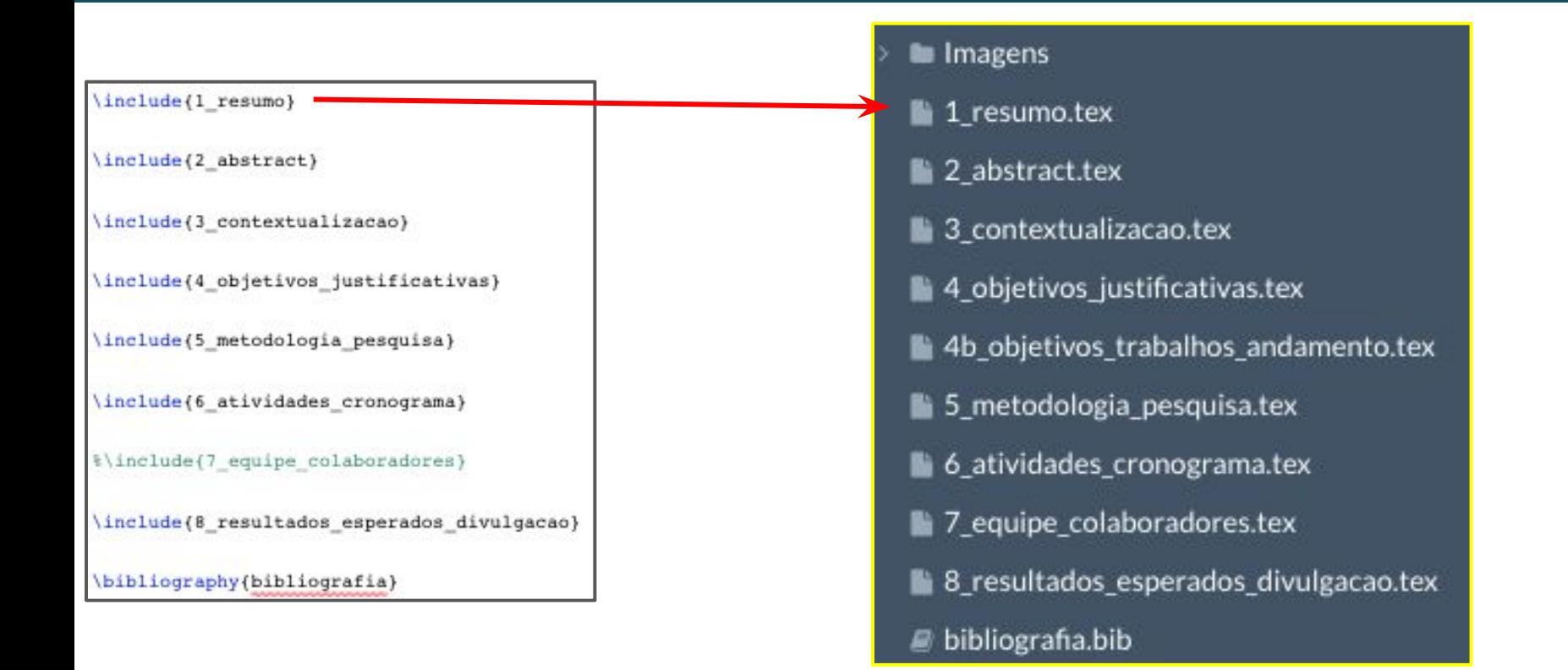

#### **Referências Bibliográficas - bibtex**

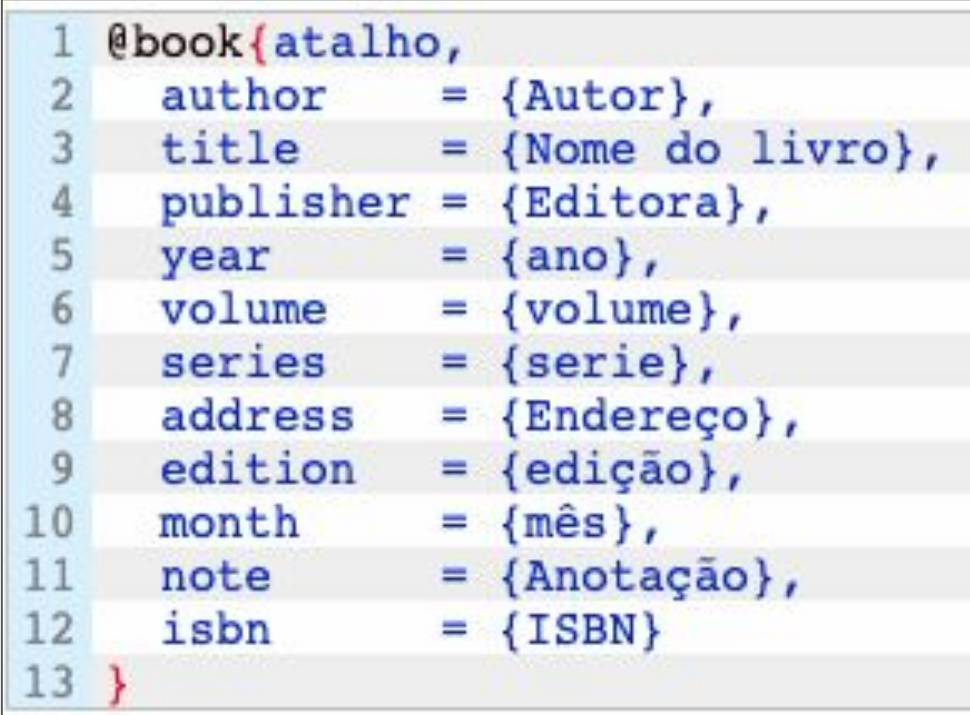

#### **Bibtex no Scholar Google**

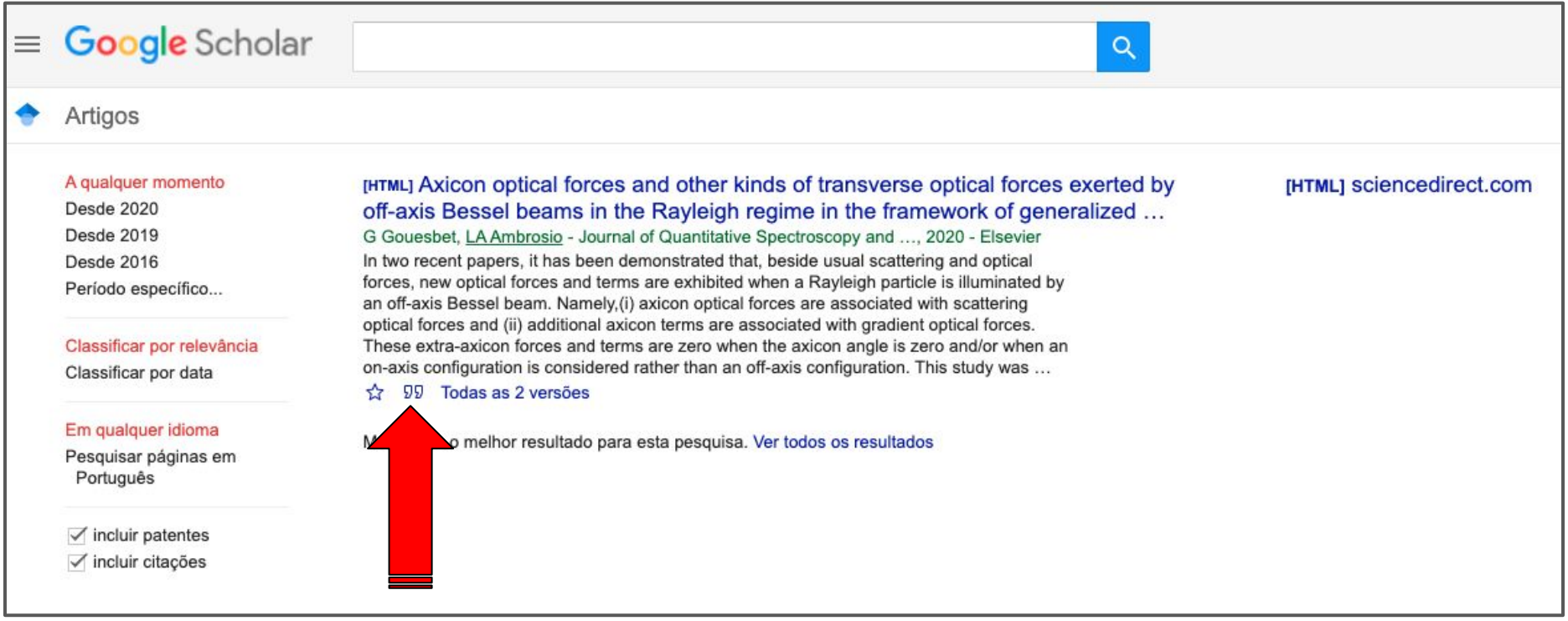

#### **Bibtex no Scholar Google**

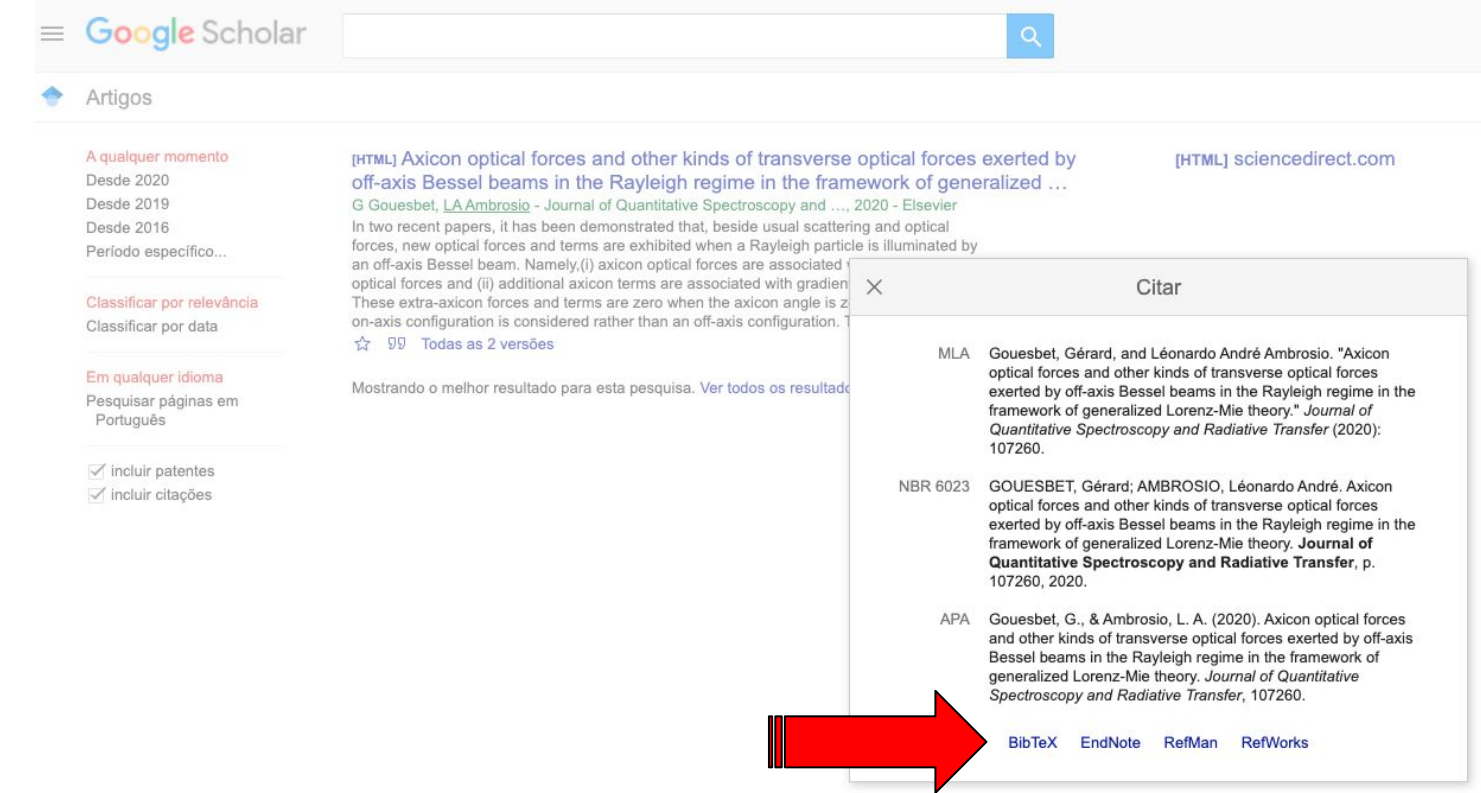

#### **Bibtex no Scholar Google**

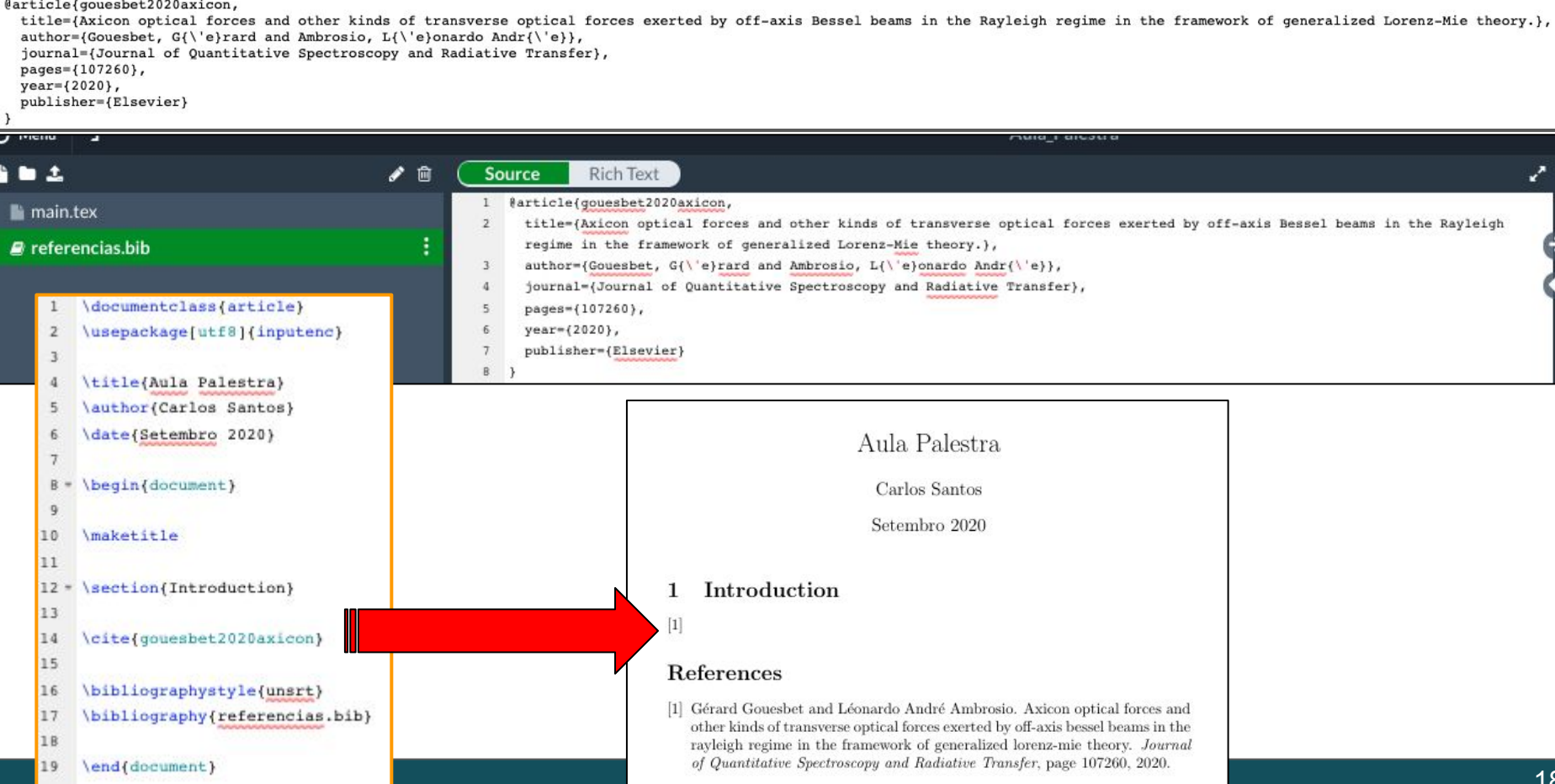

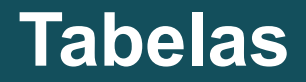

Criação e edição de tabelas através de código direto:

```
begin{table}[]
          \begin{bmatrix} \begin{bmatrix} \frac{1}{1} \\ \frac{1}{1} \\\chicline{1-3}
                            País
                                                               & Capital
                                                                                                                                                  \setminus \cline{1-3}
                                                                                             & Observação
                                                                                                                                     &
                                                                                                                                            &
                            ANNAN
                                                                                                  mananananan
                            Brasil
                                                                & Brasilia
                                                                                            & Meu país
                                                                                                                                     &
                                                                                                                                            å.
                                                                                                                                                  \setminus \cline{1-3}
                            wwwww
                                                                     NANANANANA
                                                                                                  anno annos
                            Estados Unidos & Washigton & País da Disney &
                                                                                                                                                  \setminus \cline{1-3}
                                                                                                                                            &
                                                                                                  NANA NA
                                               MANAWAY
                            Japão
                                                                                            & Tecnologia
                                                                                                                                     &
                                                                                                                                           &
                                                                                                                                                  \setminus \cline{1-3}
                                                                & Tóguio
                            <u>ANNANNA</u>
           end{tabular}
\end{table}
```
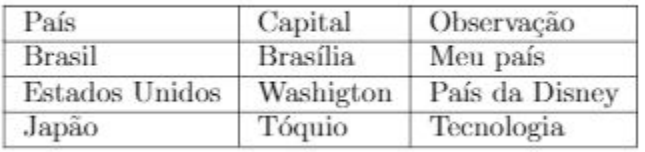

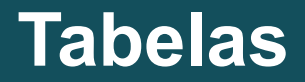

- Criação e edição de tabelas através do Table generator:
- https://www.tablesgenerator.com/

#### **Tabelas**

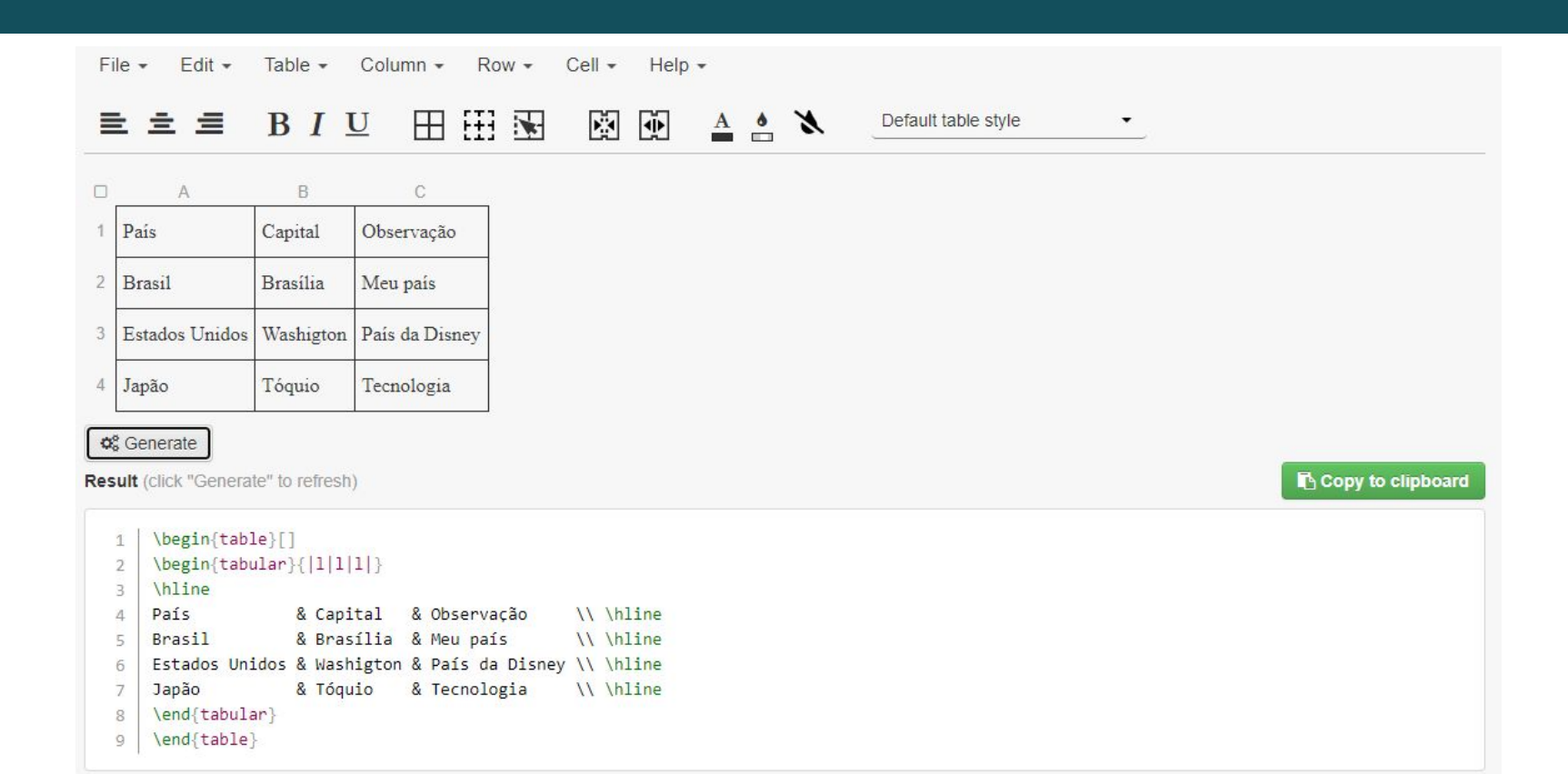

- \documentclass{article}  $\mathbf{1}$
- $\mathbf{z}$ \usepackage[utf8]{inputenc}
- \usepackage[brazil]{babel}  $\exists$
- \usepackage{amsmath}  $\overline{a}$
- \title{Aula Palestra} 艽
- \author{Carlos Santos}  $\kappa$
- \date{Setembro 2020}  $\overline{7}$
- \begin{document}  $9 -$
- maketitle 10

```
11 -\section{Introdução}
```

```
12
```
 $\mathbf{R}$ 

Sequndo \cite{qouesbet2020axicon}, \$ C^{wv} n\$ são coeificientes de ondas planas usuais na 13 Teoria de Lorenz-Mie em na formulação de Bromwich dada pela equação \ref{eql}. 14

```
\begin(equation)\label(eql)
15*
```

```
C^{(mw)} n = \frac{1}{ik} (-i) \cdot \frac{2n+1}{n(n+1)}16
```

```
\end{equation}
17
```
- 18
- 19 \bibliographystyle{unsrt}
- 20 \bibliography(referencias.bib)
- 21 \end{document}

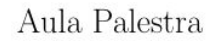

Carlos Santos

Setembro 2020

#### Introdução

Segundo [1],  $C_n^{wv}$  são coefficientes de ondas planas usuais na Teoria de Lorenz-Mie em na formulação de Bromwich dada pela equação 1.

$$
C_n^{mw} = \frac{1}{ik}(-i) \cdot \frac{2n+1}{n(n+1)}\tag{1}
$$

#### Referências

[1] Gérard Gouesbet and Léonardo André Ambrosio. Axicon optical forces and other kinds of transverse optical forces exerted by off-axis bessel beams in the rayleigh regime in the framework of generalized lorenz-mie theory. Journal of Quantitative Spectroscopy and Radiative Transfer, page 107260, 2020.

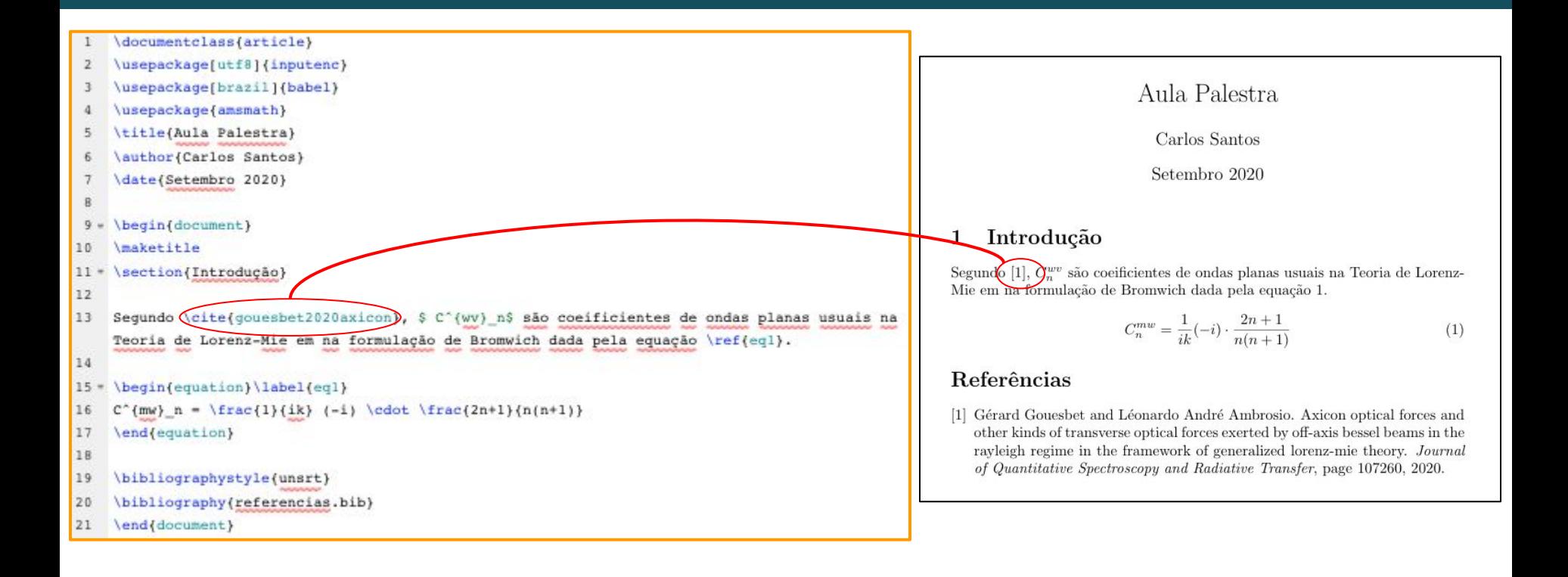

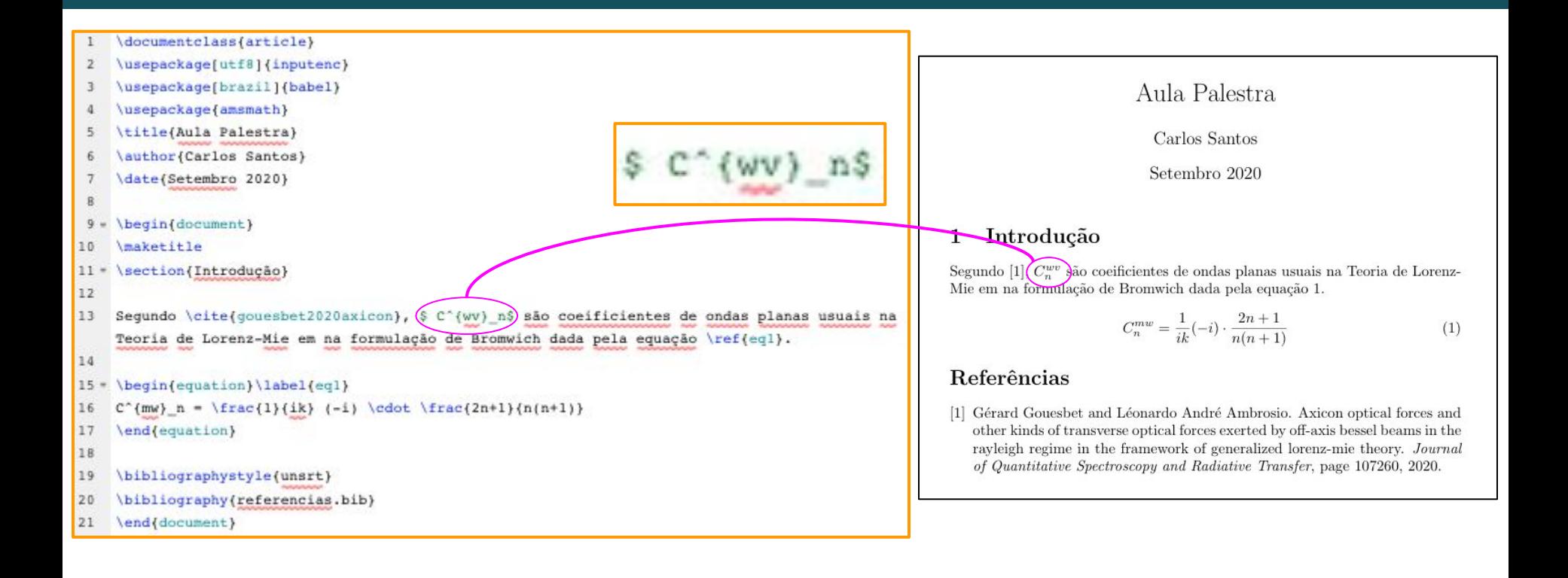

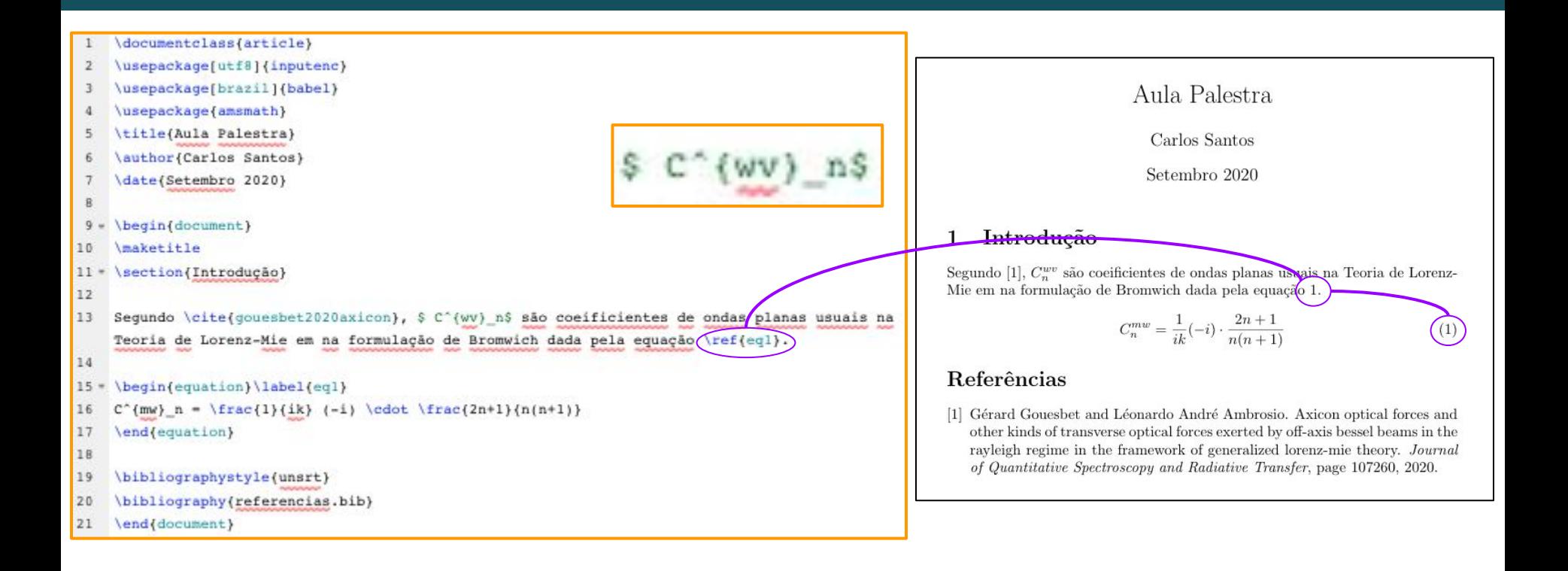

### Imagem - lusepackage{graphicx}

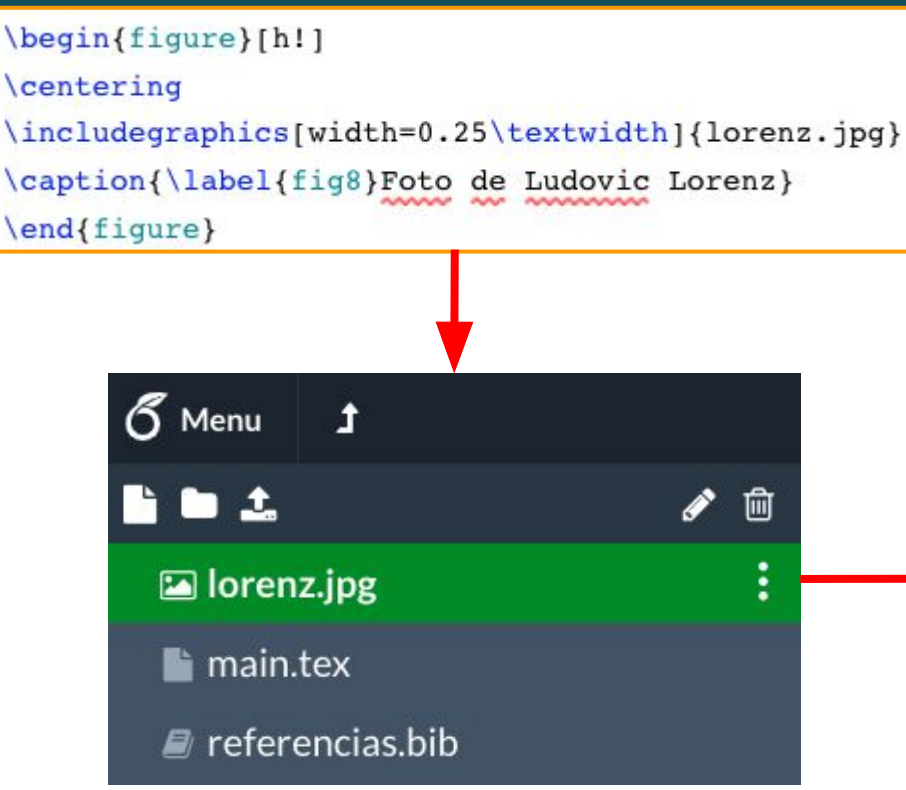

#### Aula Palestra

Carlos Santos

Setembro 2020

#### Introdução 1

Segundo [1],  $C_n^{wv}$  são coefficientes de ondas planas usuais na Teoria de Lorenz-Mie em na formulação de Bromwich dada pela equação 1.

$$
C_n^{mw} = \frac{1}{ik}(-i)^n \cdot \frac{2n+1}{n(n+1)}\tag{1}
$$

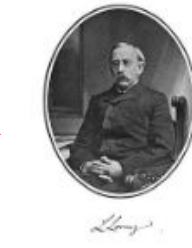

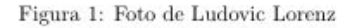

#### Referências

[1] Gérard Gouesbet and Léonardo André Ambrosio. Axicon optical forces and other kinds of transverse optical forces exerted by off-axis bessel beams in the rayleigh regime in the framework of generalized lorenz-mie theory. Journal of Quantitative Spectroscopy and Radiative Transfer, page 107260, 2020.

#### **Controle de versões através do History**

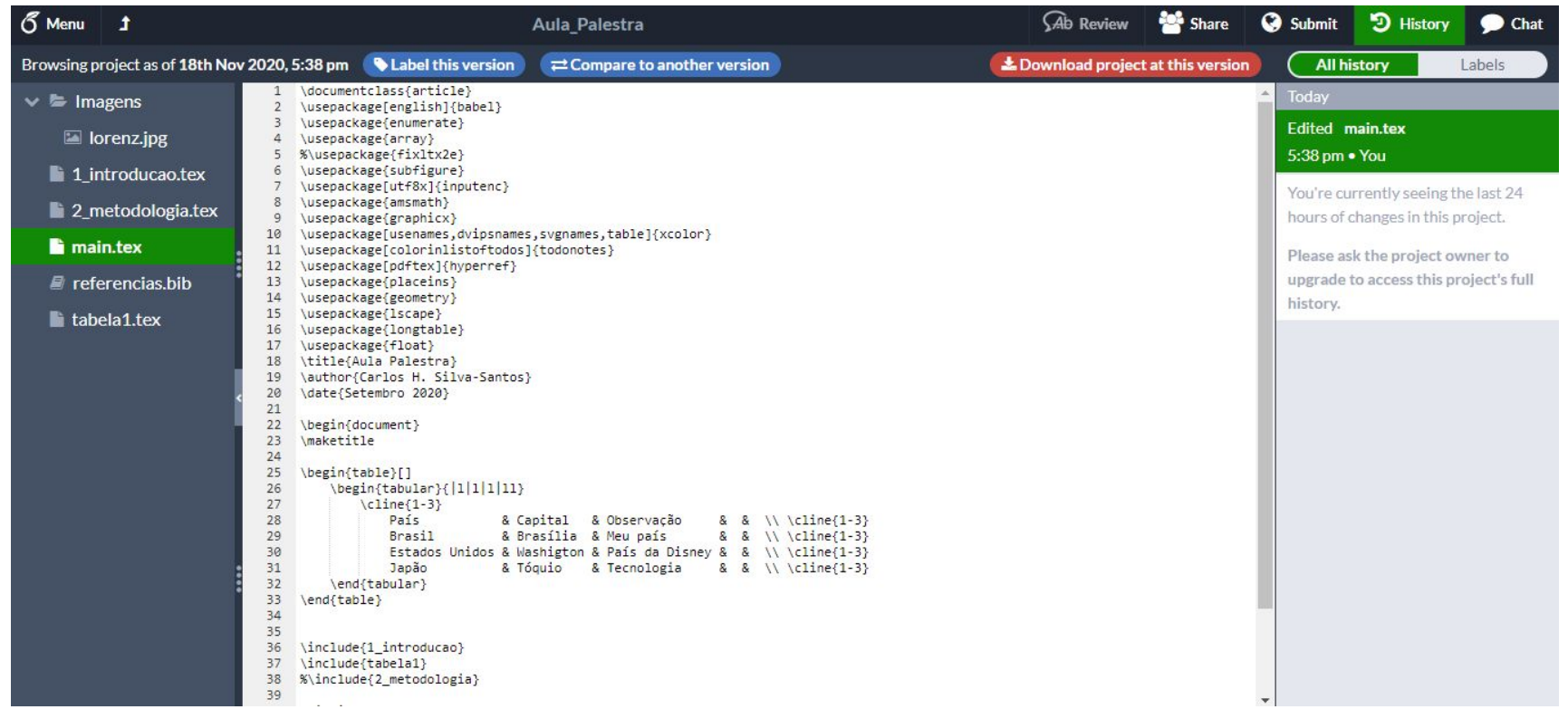

### **Considerações**

Conhecer diferentes ferramentas de trabalho facilita o cotidiano;

- Lembrar que o aprender deve ser constante para que o processo sempre esteja customizado e facilitado;
- Pensar em ferramentas colaborativas que facilitem o trabalho em equipe.

### **Obrigado!**

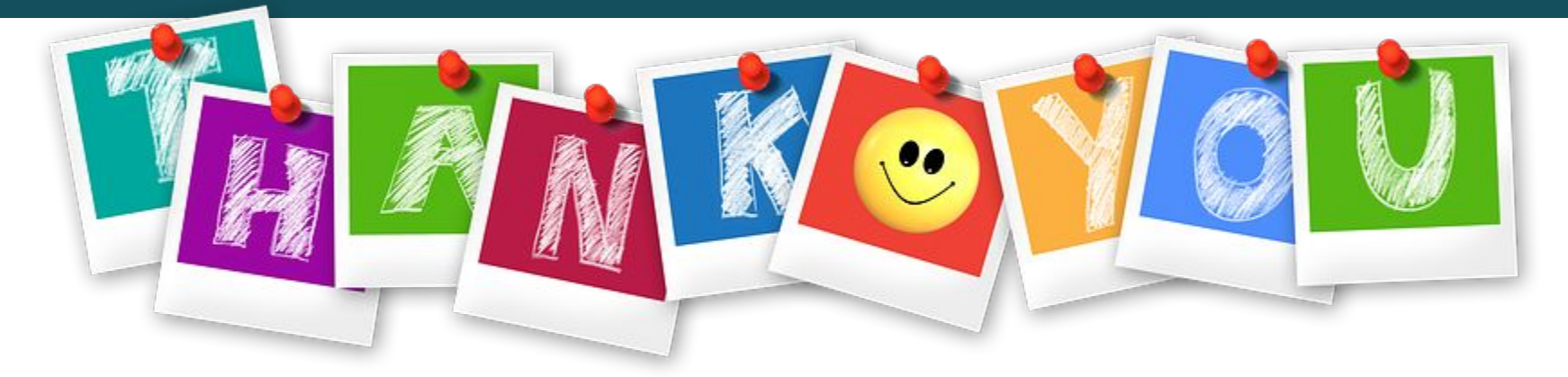

**Prof. Dr. Carlos Henrique da Silva Santos**

**[carlos.santos@ifsp.edu.br](mailto:carlos.santos@ifsp.edu.br)**

#### **@santoschs**

**Prof. Dr. Igor da Penha Natal**

**igor.natal[@ifsp.edu.br](mailto:carlos.santos@ifsp.edu.br)**

**@igorpnatal**